# **Software para la predicción de propagación electromagnética en interiores en 2D**

*Edwin Gustavo Sierra Poveda\* José Joaquín Parrado Díaz\*\**

#### **Resumen**

En este trabajo se describen algunos métodos que existen en la actualidad para realizar investigaciones en el área de propagación de ondas electromagnéticas. Con base en el objeto de estudio se selecciona el método más adecuado para analizar su problemática específica de propagación; este paso es fundamental porque justifica, por ejemplo, la elección del método de las diferencias finitas (fdtd) para diseñar un *software* capaz de hacer predicciones de propagación en ambientes de interior.

Palabras clave: atenuación, campo eléctrico, campo magnético, ecuaciones de Maxwell, onda electromagnética, propagación

## **Abstract**

This paper describes some methods that currently exist for conducting research in the area of electromagnetic wave propagation. Based on the object of study, the most appropriate method is selected to analyze its specific propagation problem; this step is fundamental because it justifies, for example, the choice of FDTD method to design a software capable of making predictions of propagation in indoor environments

**Keywords:** Attenuation, Electric field, Electromagnetic wave, Magnetic field, Maxwell´s Equations, Propagation

\* Estudiante de Ingeniería Electrónica, Universidad Católica de Colombia. Contacto: egsierra67@ucatolica.edu.co

\*\* Estudiante de Ingeniería Electrónica, Universidad Católica de Colombia. Contacto: jjparrado41@ucatolica.edu.co

# **Introducción**

 $\bigcirc$ 

En la última década, las comunicaciones móviles han experimentado un crecimiento sin precedentes, fenómeno que reviste gran interés. En la economía de los países, los mercados de tecnologías y comunicaciones son considerados como un factor esencial para su desarrollo monetario y social. El hecho de ser considerados como altamente influyentes en el crecimiento económico ha facilitado la evolución rápida de las telecomunicaciones. Una de las principales ventajas que brinda esta tecnología de comunicación sin cables con respecto a las demás alternativas es la libre movilidad que le garantiza al usuario: posibilita que todas las personas puedan estar en constante movimiento por el espacio sin perder conexión con el mundo; esto es lo que brinda internet en la actualidad.

En cualquier campo de la ingeniería, la parte del diseño es vital para el desarrollo de un proyecto. En este sentido, la predicción de ondas electromagnéticas es importante para determinar áreas de cobertura y colocación de antenas, así como para comprender el comportamiento de nuestra red inalámbrica. La propagación en interiores es un fenómeno complejo; depende de la presencia de obstáculos, la irregularidad de los ambientes, la geometría de los entornos, entre otros factores. Así mismo, la interacción entre el entorno y las ondas electromagnéticas también determina la propagación. Como se puede entrever, considerar la cantidad de elementos que intervienen requiere de cálculos complejos.

Los modelos de predicción para la propagación surgen con los objetivos de garantizar una cobertura eficiente de la zona y una buena calidad en la transmisión, sustentar el diseño de redes sin cables y tener una aproximación de cubrimiento en los diferentes puntos dentro de un entorno específico. Por ejemplo, gracias a estos modelos los elementos de la red se pueden disponer de manera más apropiada en los espacios. De igual manera, el diseño de una red permite evitar las mediciones de propagación en tiempo real, lo que se traduce en un ahorro considerable de costos.

El proyecto sobre el que versa este documento buscó diseñar un *software* de simulación para la propagación en interiores que dé a conocer las condiciones de propagación en las bandas para telefonía móvil usadas en Colombia y *wifi*, con el fin de presentar una herramienta de simulación capaz de analizar el comportamiento de las ondas electromagnéticas y lograr la predicción de propagación en ambientes cerrados.

# **Estado del arte**

En Colombia, los ingenieros Eraldo Castellanos y José Talero crearon un *software* para la predicción de ondas electromagnéticas *indoor* en Matlab® (Castellanos y Talero, 2005). Para ello, usaron métodos empíricos y estadísticos para banda estrecha (figura 1).

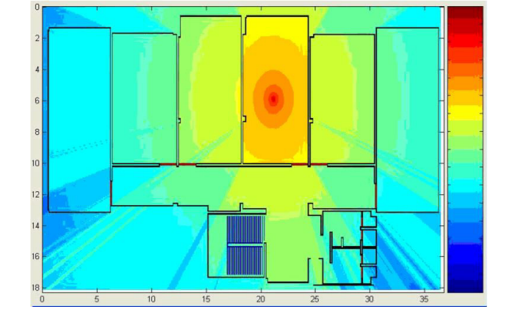

**Figura 1.** Predicción con software Matlab® de estudiantes de la uis

Fuente: Castellanos y Talero (2005, p. 82)

Por su parte, los docentes Luis Pedraza, César Suárez y Octavio Salcedo de la Universidad Distrital publicaron en la revista *Ingeniería* un artículo acerca de propagación en interiores. Su estudio se concentró en el problema de cobertura de telefonía móvil para un operador que trabaja en la banda de 850 MHz. Los investigadores obtuvieron un margen de error del 10 % en las simulaciones frente a las mediciones realizadas desde un dispositivo móvil con gps (Pedraza *et al.*, 2008).

En la revista *Inge CUC*, Santiago Ágredo *et al.*, de la Universidad del Cauca, publicaron un texto acerca de un modelo de predicción basado en trazado de rayos y geometría óptica capaz de hacer predicciones de cobertura para el estándar de comunicaciones de sistemas inalámbricos IEE802.11. Su estudio se enfocó en escenarios de interiores y el ejercicio de comparación de las predicciones se realizó con recolección de medidas reales y el *software* que emplea el método mencionado anteriormente (Ágredo *et al.*, 2011, p. 43).

Los anteriores son algunos ejemplos que vale mencionar especialmente en Colombia, donde la documentación e investigaciones sobre otros métodos de computación electromagnética

1 mom, método de los momentos.

aplicada a propagación en interiores son muy escasas, principalmente porque los más usados son métodos empíricos y determinísticos. Desafortunadamente, no encontramos artículos referentes a los métodos FDTD y MOM<sup>1</sup> publicados por autores colombianos.

La publicación realizada por Majdi Salem, Mahamod Ismail y Norbahiah Misran presenta un ejercicio de implementación de la técnica de trazado de rayos 3D y de un método de predicción de interpolación en el algoritmo para mejorar el desempeño de la herramienta. Para validarla, los expertos realizaron tomas de muestras reales: el transmisor era un punto de acceso y el receptor un computador portátil en la banda de *wifi*. La experiencia arrojó como resultado un error de aproximadamente 2,96 dBm (Salem *et al.*, 2011).

Zengyou Sun y Fanming Zeng (2014) presentaron un trabajo que combina métodos de trazado de rayos para afrontar la problemática de propagación en zonas amplias y FDTD para abordar zonas complejas, por ejemplo, con discontinuidad en los medios. La frecuencia con la que realizaron la investigación fue de 30 GHz. Su investigación supuso el empleo del *software* Matlab®.

4 6 Revista de investigación **#** ashtag

 $\Omega$ 

Yiming Ji, en su estudio de un modelo de propagación con trazado de rayos para ambientes en interiores en 3D (edificios de 2 plantas), deja en evidencia que todavía no se cuenta con ningún método que cumpla todos los propósitos del electromagnetismo computacional. Su simulación fue hecha con frecuencias de 432 MHz y 2,4 MHz, en la banda de 432 MHz, aunque presenta muchos puntos sin muestras. La comprobación de su aplicación se realizó con muestras tomadas en tiempo real (Ji, 2012).

El cwind es un grupo de investigación especializado en el área de propagación de oem asociado a la Universidad de Sheffield de Inglaterra. Este ha realizado estudios de la aplicación de métodos de trazado de rayos, FDTD y modelos empíricos, todos famosos por ser de los primeros en utilizar el aceleramiento gpu. Este grupo también creó un simulador que soporta diferentes tecnologías de redes móviles con más de 4 millones de líneas de código en C++. Uno de sus resultados se muestra en la figura 2 (CWIND, 2016).

**Figura 2. Resultado outdoor FDTD** 

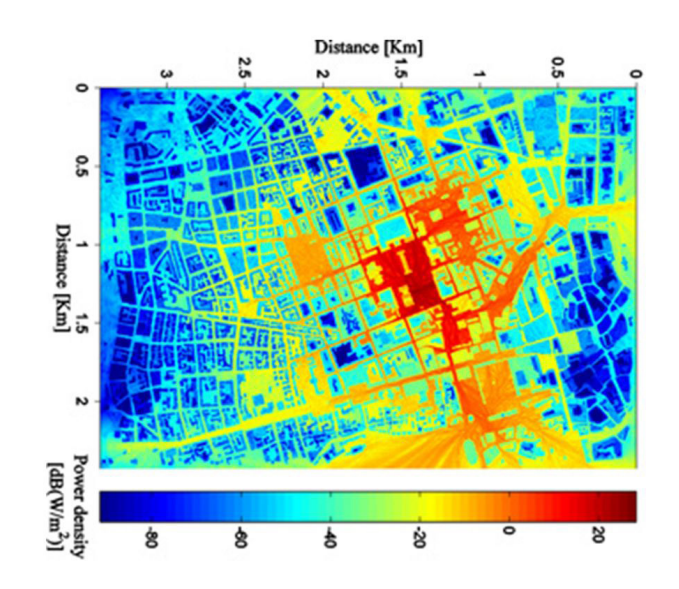

Fuente: cwind (2012, s. p.)

## **Métodos de propagación en interiores**

#### *Método Ray Tracing*

Para Sarkar (2003), este tipo de modelamiento se basa en la idea de que la energía se distribuye en pequeños tubos, conocidos como rayos. Esta técnica está basada en óptica geométrica: los rayos representan la superficie de propagación y siempre van a viajar en línea recta hasta que choquen con un obstáculo, instante en que el

índice de refracción, en efecto, cambia. Este método se completa con la teoría de la refracción y reflexión, con lo que se hace mucho más preciso.

Sarkar también señala que esta técnica es muy utilizada en las diferentes herramientas de predicción y se basa en dos principios Revista de la Escuela de Ingeniería  $\bigoplus$  47

fundamentales: el principio de Fermat, que explica que un rayo sigue la distancia más corta desde una fuente hasta un punto cualquiera de un campo, y el principio del estado del campo local, que explica que los rayos producen

reflexión, refracción y difracción cuando chocan contra una superficie. Dichos fenómenos solo dependen de la geometría de la superficie y de las propiedades eléctricas del material.

### *Método de diferencias finitas en el dominio del tiempo*

Umran Ian y Marshall Robert (2011) advierten que todos los fenómenos electromagnéticos están descritos por las ecuaciones de Maxwell. Estas ecuaciones son la recopilación de diversos trabajos de la época y tienen presentación de forma integral y diferencial:

$$
\nabla x \vec{E} = -\frac{\partial \vec{B}}{\partial t} \tag{5}
$$

$$
\nabla x \vec{H} = J + \frac{\partial \vec{D}}{\partial t} \tag{6}
$$

$$
\nabla \cdot \vec{E} = \rho_{\nu} \tag{7}
$$

$$
\nabla \cdot \vec{B} = 0 \tag{8}
$$

Dónde:

*E* Es el campo eléctrico

*B* La inducción magnética

*D* El desplazamiento eléctrico

*H* La intensidad de campo magnético

Oscar Rodríguez (2008), en su tesis doctoral, explica que la base fundamental de este método son las diferencias finitas. Se trata de un proceso que usa las ecuaciones de Maxwell en forma diferencial y aplica las series de Taylor. Con una serie de Taylor se puede representar cualquier función como una suma de las derivadas de orden enésimo; cuanto mayor sea el orden de las derivadas, mejor será la aproximación de la función.

$$
U(x + \alpha \Delta x) = \frac{\alpha \Delta x dU(x)}{1! dx} + \frac{(\alpha \Delta x)^2 d^2 U(x)}{1! dx^2} + \dots + \frac{(\alpha \Delta x)^n d^n U(x)}{1! dx^n}
$$
(9)

En la ecuación 5 se puede observar la expresión matemática de una función haciendo uso de las series de Taylor. Al tomar como referencia las ecuaciones 5, 6, 7 y 8, sabemos que hay implícitas

derivadas. El cálculo diferencial presente en las ecuaciones anteriores utiliza múltiples variables; para caso de las ecuaciones de Maxwell las variables son *x*, *y*, *z*, *t*.

4 8 Revista de investigación **#** ashtag

 $\bigcirc$ 

Para el desarrollo de este método solo se toman los dos primeros coeficientes de la serie, es decir, la función y su primera derivada, evaluados en un intervalo que siempre es ∆x/2, y se despeja la derivada. De esta forma se puede obtener el valor de una derivada a partir de la función en un intervalo discreto delta de *x* (ecuación 10). Los demás coeficientes de la serie se agrupan en un término que se conoce como error de truncamiento: entre más pequeño sea el intervalo del delta se puede llegar a despreciar este coeficiente.

$$
\frac{dU(x)}{dx} = \frac{U\left(x + \frac{\Delta x}{2}\right) - U(x)}{\frac{\Delta x}{2}} + O(\Delta x) \tag{10}
$$

En propagación se usan solo dos ecuaciones de Maxwell; principalmente, serian la ecuación 5 y 6. Según Nery Vela las magnitudes de los campos eléctricos y de intensidad magnética están relacionados por la impedancia; además, se debe establecer la relación existente entre el vector de desplazamiento y el campo eléctrico, y el vector de intensidad magnética y el campo magnético que se expresan en las siguientes ecuaciones (Vela, 2004).

 $\left| \vec{E} \right| = \eta \left| \vec{H} \right|$  $(11)$ 

Con las ecuaciones anteriores se procede a realizar la normalización de los campos para no tener problemas con la implementación del método y finalmente para poder usar las series de Taylor en el método *epro*.

$$
\nabla x \vec{\tilde{E}} = -[\mu] \frac{1}{\eta_0} \frac{\partial \vec{H}}{\partial t} = -\frac{[\mu_r]}{c_0} \frac{\partial \vec{H}}{\partial t}
$$
(12)

$$
\frac{1}{\eta_0} \nabla x \vec{H} = \vec{J} + [\varepsilon] \frac{\partial \vec{E}}{\partial t} = \eta_0 \left( [\sigma] \vec{E} + [\varepsilon] \frac{\partial \vec{E}}{\partial t} \right) = \eta_0 [\sigma] \vec{E} + \frac{[\varepsilon_r]}{c_0} \frac{\partial \vec{E}}{\partial t}
$$
(13)

Con las ecuaciones anteriores, expresadas en forma diferencial, se puede aplicar el concepto de las series para poder discretizar y lograr la implementación en un algoritmo computación. Dennis Sullivan habla acerca de dos pasos que son muy importantes en el momento de realizar

una implementación: el primero es garantizar la estabilidad del algoritmo; este parámetro hace referencia a la división en el tiempo que se debe realizar, es decir, el Δt para que el sistema pueda realizar predicciones de forma adecuada. Este criterio de estabilidad dependerá de la velocidad de propagación de la onda en las dimensiones(n) del simulador, es decir, si es de 1D, 2D o 3D, y se implementa mediante la ecuación 14, que nos

$$
\Delta t = \frac{\Delta x}{n c_0}
$$

Oscar Rodríguez (2008) afirma que otro de los parámetros para tener en cuenta en este modelo es la dispersión numérica. Este es generado por el proceso de discretizar las variables implicadas en las ecuaciones de Maxwell en intervalos finitos de tiempo y espacio. La dispersión numérica

### *Método de los momentos (MoM)*

Sarkar (2003) señala que este método es utilizado en una combinación con el de trazado de rayos porque los rayos son muy buenos en el momento de realizar predicciones sobre áreas grandes de cobertura, mientras que el MoM es muy útil en áreas más pequeñas. Una de las desventajas que presenta este método es que necesita muchos recursos de *hardware* para realizar las predicciones, como la capacidad de procesamiento de la cpu y memoria ram. Por lo explicado anteriormente, los objetos usados son pequeños: entre indica cuanto demora la onda en recorrer un Δx espacio temporal (Sullivan, 2000).

#### $(14)$

crea problemas con la velocidad de propagación y este parámetro es dependiente del número de onda y la frecuencia angular. Para que el sistema sea estable, debe haber una relación lineal entre estas dos variables.

mayor sea el tamaño del objeto, mayores serán los recursos necesarios para la predicción.

El método de los momentos utiliza matrices inversas para poder hacer predicciones de propagación. Esta es una operación muy compleja cuando estamos hablando de matrices de miles por miles. En todo caso, la principal ventaja que presenta es que no es necesario definir los materiales, como se ha observado anteriormente con las otras técnicas utilizadas en la propagación.

## **Metodología**

El desarrollo metodológico se divide en 2 grandes partes (figura 3): el desarrollo de la interfaz gráfica y el desarrollo de la implementación del

método de propagación (FDTD) para la predicción en ambientes de interior.

#### **Figura 3.** Diagrama de metodología

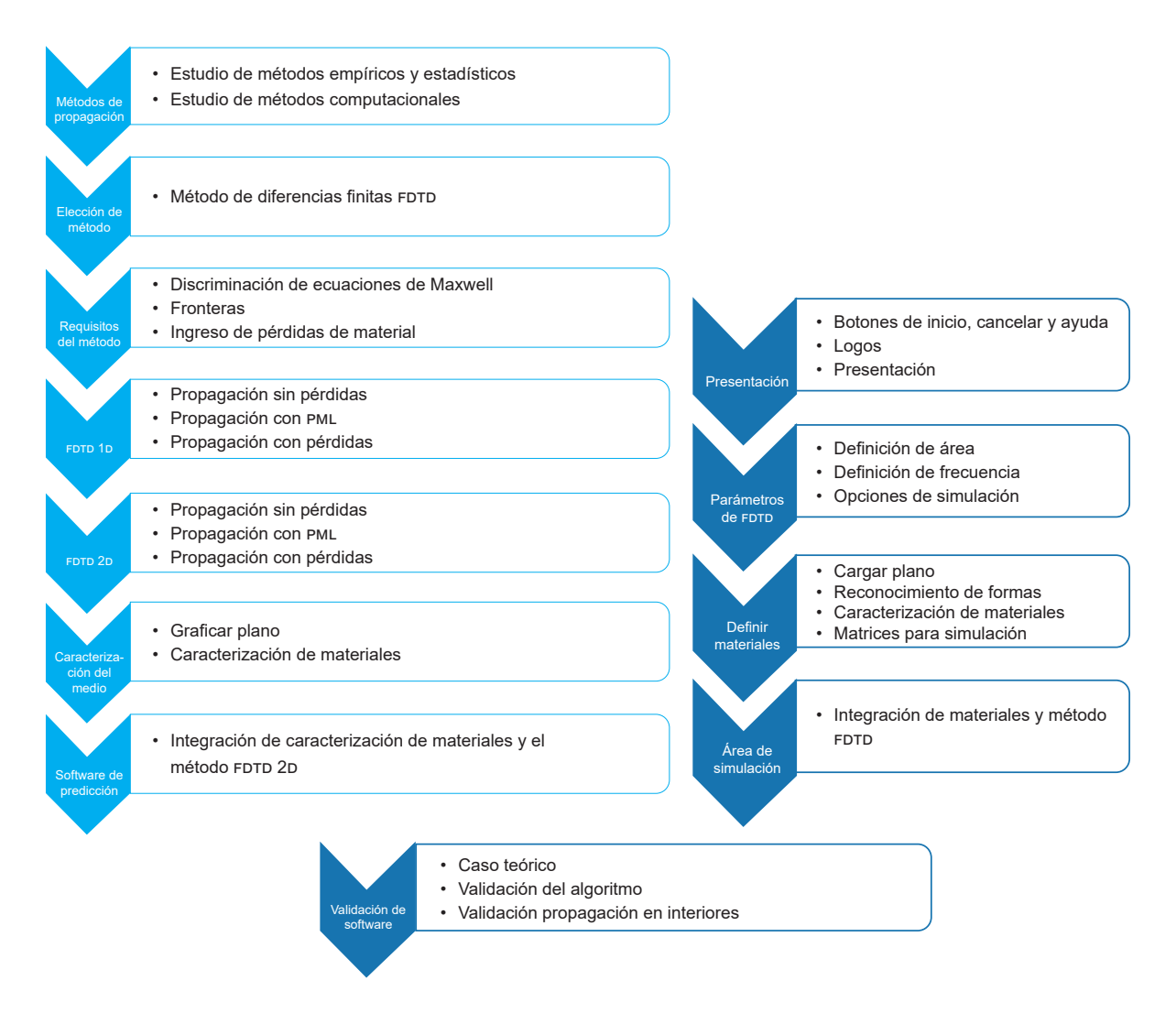

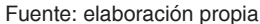

La etapa del diseño gráfico del *software* contiene las pautas principales con las que se crearán las diferentes vistas usadas en la implementación de la aplicación. Se utilizará la interfaz gráfica del usuario (gui por sus siglas en inglés) de Matlab como herramienta de desarrollo. El *software* cuenta con 4 vistas de usuario. La vista principal, que es la presentación de nuestro *software*, debe incluir el logo de la universidad, una imagen de presentación de la predicción de propagación en interiores y los nombres de los autores; finalmente, tiene tres botones para el acceso a la

aplicación. La segunda vista es la configuración de parámetros del FDTD. Esta permite ingresar el área del plano que se desea simular y, además, configurar la frecuencia que se desea simular. Por último, tiene tres botones para mostrar propagación en el espacio libre, un caso teórico y el botón de propagación en interiores.

En la tercera vista se realiza la caracterización de los materiales que se usan en la construcción de la edificación. Se puede cargar el archivo que contiene la información del plano arquitectónico Revista de la Escuela de Ingeniería  $\bigcirc$  51

que será caracterizado. Finalmente, la vista del área de simulación debe contar con un panel gráfico donde se puedan visualizar los resultados de la predicción de propagación.

En la segunda parte se desarrolla el algoritmo. Primero, se debe realizar un estudio relacionado con todas las técnicas usadas para dar solución a la problemática de predicción de oem en interiores, mostrado anteriormente, después de una exhaustiva comparación y análisis de ventajas y desventajas. En este punto es preciso tener en cuenta el futuro cercano de las redes inalámbricas de comunicación, lo que define la elección del método FDTD.

El siguiente paso es analizar los requisitos para la implementación de FDTD en un algoritmo computacional. Para ello se realiza un análisis del método en 1D con sus principales aplicaciones, como las fronteras que reflejen la onda o que absorban la onda cuando llegue al final del área de simulación. El último momento de esta etapa exige incluir las pérdidas generadas por corrientes de conducción. El entendimiento en 1D ayuda a comprender la implementación en 2D y 3D.

Para la implementación del algoritmo en 2D es necesario realizar la reducción respectiva de las ecuaciones de Maxwell. También, en el momento de aplicar fronteras absorbentes, es necesario el estudio y análisis de estas ecuaciones en el dominio de la frecuencia para lograr su implementación. El estudio en el dominio de las

frecuencias de Maxwell también permite incluir las pérdidas por propagación en materiales de diferentes condiciones.

 $\overline{\circ}$ 

Para realizar la caracterización del medio, en primera instancia se debe definir en qué tipo de archivo compatible con Matlab se presentará la información de la estructura donde se va a realizar la predicción del comportamiento de las oem. Después de visualizar el plano viene el reconocimiento de los elementos que componen la construcción, tales como paredes, puertas, ventanas, entre otros. Finalmente, solo queda crear las matrices correspondientes del método con las características electromagnéticas necesarias para realizar la simulación.

El último paso que lleva alcanzar todos los objetivos propuestos es tomar las matrices que resultan de realizar la caracterización del plano arquitectónico y usar esta información en el algoritmo de propagación de 2D. Así, el último paso en la metodología es buscar la forma de validar el *software* creado con otros desarrollos diferentes para identificar sus ventajas y desventajas. En dicha validación se tendrá en cuenta el conocido caso teórico de la esfera dieléctrica, que es atravesada por un campo electromagnético cuya respuesta está determinada. Los *softwares* con los que se realiza la validación deben estar al alcance económico de los autores, debido a que no se cuenta con presupuesto para poder obtener un licencia de un *software* especializado en propagación.

## **Implementación**

Con el análisis realizado en 1D con FDTD de MLAB se obtiene la figura 4, relativa al campo electromagnético. Como la onda electromagnética se desplaza en una sola dirección, que para este caso es en el eje *z*, se asumen como 0 los diferenciales en los demás ejes con el fin de obtener la reducción de las ecuaciones y realizar la aplicación en 1D (mlab, 2016).

#### **Figura 4.** Campos electromagnéticos 1D

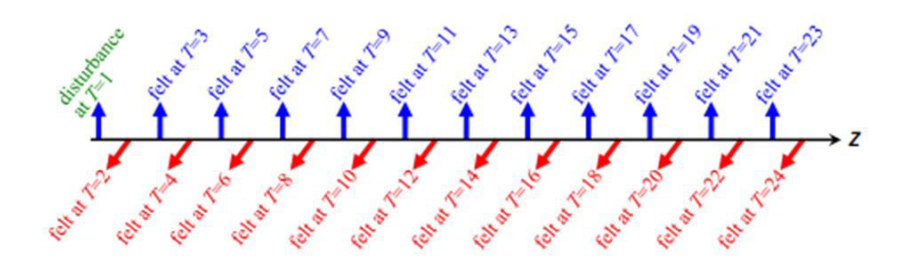

Fuente: mlab (2016, s. f.)

Se puede observar que la diferencia entre los campos magnéticos y eléctricos en el tiempo es

de ∆*<sup>t</sup>* ⁄2 y que la diferencia entre un campo eléctrico y otro es de ∆*t*.

$$
\overrightarrow{\widetilde{E}}_{x_{t+\Delta t}}^{k} = \overrightarrow{\widetilde{E}}_{x_{t}}^{k} + \left( -\frac{\Delta t c_{0}}{\varepsilon_{xx}} \right) \left( \frac{\overrightarrow{H}_{y_{t+\Delta t/2}}^{k} - \overrightarrow{H}_{y_{t+\Delta t/2}}^{k-1}}{\Delta z} \right)
$$
\n
$$
\left( 16 \right)
$$
\n
$$
\left( \overrightarrow{\widetilde{E}}_{x_{t+\Delta t}}^{k+1} - \overrightarrow{\widetilde{E}}_{x_{t}}^{k} \right)
$$
\n
$$
\left( 16 \right)
$$
\n
$$
\left( 16 \right)
$$

$$
\overrightarrow{H}_{y_{t+\Delta t/2}}^{k} = \overrightarrow{H}_{y_{t-\Delta t/2}}^{k} - \left(\frac{\Delta t c_0}{\mu_{yy}}\right) \left(\frac{\overrightarrow{\widetilde{E}}_{x} - \overrightarrow{\widetilde{E}}_{x}}{\Delta z}\right)
$$

$$
\overrightarrow{H}_{x_{t}+\Delta t/2}^{k} = \overrightarrow{H}_{x_{t}-\Delta t/2}^{k} + \frac{\Delta t c_0}{\mu_{xx}} \frac{\overrightarrow{\overrightarrow{E}}_{y}^{k+1}}{\Delta z} - \frac{\overrightarrow{\overrightarrow{E}}_{y}^{k}}{\Delta z}
$$
(17)

$$
\overrightarrow{\tilde{E}}_{y_{t+\Delta t}}^{k} = \overrightarrow{\tilde{E}}_{y_{t}}^{k} + \left(\frac{\Delta t c_{0}}{\varepsilon_{yy}}\right) \left(\frac{\overrightarrow{H}_{x_{t+\Delta t/2}}^{k} - \overrightarrow{H}_{x}^{k-1} - \Delta t/2}{\Delta z}\right)
$$
(18)

Las anteriores ecuaciones son usadas dependiendo del modo de transmisión. E*x* y H*y* son las dos primeras y en las dos últimas el modo de transmisión equivale a E*y*/H*x*.

Las fronteras en 1D son bastante simples y son aplicadas en los bordes del espacio. Las fronteras totalmente reflectivas se pueden resumir al igualar a cero en la ecuación de actualización, cuando los campos se encuentran el último espacio vectorial, y las fronteras totalmente absorbentes se simplifican al crear una extensión del vector espacio para poder realizar un desvanecimiento progresivo de la onda propagada.

Las pérdidas en 1D se realizan con las ecuaciones anteriormente mencionadas en la teoría del método FDTD. Para ilustrar el ejemplo, tomaremos únicamente la propagación en E*x*/H*y* y agregaremos las pérdidas.

 $\overline{\circ}$ 

$$
\overrightarrow{\widetilde{E}}_{x_{t+\Delta t}}^{k} = \left(\frac{\frac{\Delta t \varepsilon_{xx}}{c_0} - \frac{\eta_0 \sigma_{xx}}{2}}{\frac{\Delta t \varepsilon_{xx}}{c_0} + \frac{\eta_0 \sigma_{xx}}{2}}\right) \overrightarrow{\widetilde{E}}_{x_t}^{k} + \left(\frac{1}{\frac{\Delta t \varepsilon_{xx}}{c_0} + \frac{\eta_0 \sigma_{xx}}{2}}\right) \frac{\overrightarrow{H}_{y_{t+\Delta t}}^{k}}{\Delta z} - \frac{\overrightarrow{H}_{y_{t+\Delta t}}^{k-1}}{\Delta z}
$$
(19)

Los resultados de las pruebas de implementación de la propagación de 1D se muestran a continuación (figura 5).

#### Figura 5. FDTD 1D con fronteras reflectivas

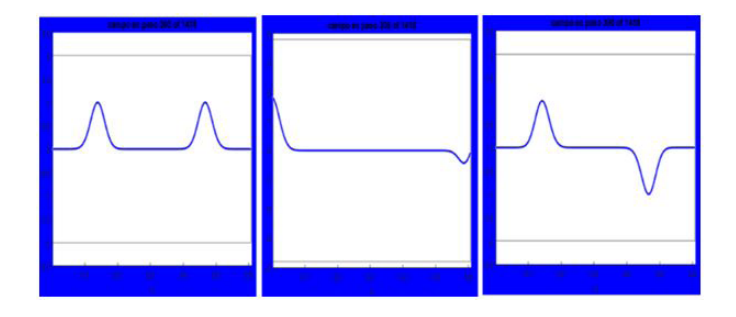

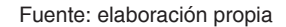

En la imagen se puede observar la propagación de un pulso que llega a los límites y con frontera reflectiva; la escala de la magnitud siempre se mantiene en 1. En la figura 6 se observa el efecto de reflexión y transmisión de la oem causado por el cambio del medio.

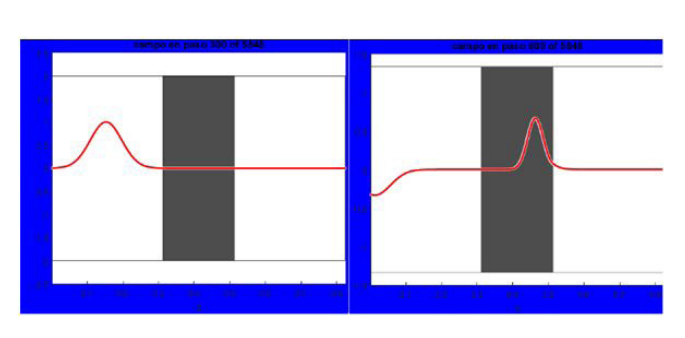

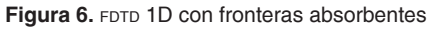

Fuente: elaboración propia

Finalmente, se pueden observar las pérdidas generadas por conductividad del medio (figura 7).

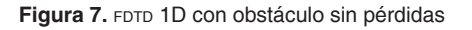

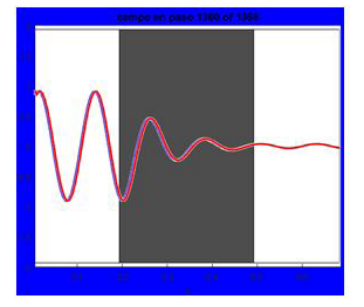

Fuente: elaboración propia

Para realizar implementaciones en 2D, se anulan los términos diferenciales del eje *z*. También se debe realizar un análisis de frecuencia para implementar las fronteras absorbentes y los otros tipos de fronteras similares a 1D. Las fronteras absorbentes radican en que las oem llegan al final del espacio en diferentes direcciones. Por la

teoría de Fresnel sabemos que el coeficiente de reflexión depende del ángulo de la onda incidente y del modo de transmisión. Así, para aplicar las fronteras se debe garantizar que la onda se transmita totalmente y que se pueda realizar una atenuación progresiva por medio de la permitividad compleja.

$$
(30)
$$

la impedancia con respecto a la impedancia del aire. Los ángulos son despreciables porque se re-

$$
r_{\text{TE}} = \frac{\eta_2 \cos \theta_1 - \eta_1 \cos \theta_2}{\eta_2 \cos \theta_1 + \eta_1 \cos \theta_2} = 0
$$
  
ose iguala a cero el coeficiente de reflexión,

 $[\mu_r] = [\varepsilon_r] = \begin{bmatrix} a & 0 & 0 \\ 0 & b & 0 \\ 0 & 0 & c \end{bmatrix}$ 

Cuando podemos observar que este solo depende de las impedancias. Por esta razón, resulta ineludible crear una matriz para realizar la adaptación de

quiere que toda la onda sea transmitida.

$$
(31)
$$

Como la impedancia del medio depende de la permitividad y permeabilidad, tendremos el siguiente tensor para la adaptación de la impedancia. Después de todo el desarrollo teórico, tenemos las ecuaciones en el dominio de la frecuencia listas para aplicar la transformada inversa de Fourier y realizar la discretización para implementar el método en 2D, con fronteras pml,

con base en un análisis de discontinuidad en los medios.

El análisis de discontinuidad se aplica con una matriz *s* y se utiliza, en primera instancia, con una sola dimensión. Después se aplica a las otras dimensiones para obtener como resultado:

 $(32)$ 

 $\overline{\circ}$ 

O

$$
\begin{bmatrix} S \end{bmatrix} = [S_x] \cdot [S_y] \cdot [S_z] = \begin{bmatrix} \frac{s_y s_z}{s_x} & 0 & 0\\ 0 & \frac{s_x s_z}{s_y} & 0\\ 0 & 0 & \frac{s_x s_y}{s_z} \end{bmatrix}
$$

Los valores de *s* corresponden a la pérdida ingresada para atenuar la señal y poder simular la frontera absorbente.

$$
s_x(x) = 1 + \frac{\sigma'_x(x)}{j\omega\varepsilon_0}
$$
\n(33)

$$
s_y(y) = 1 + \frac{\sigma_y'(y)}{j\omega\varepsilon_0} \tag{34}
$$

$$
s_z(z) = 1 + \frac{\sigma'_z(z)}{j\omega\varepsilon_0} \tag{35}
$$

Al combinar los conceptos, obtenemos las ecuaciones de actualización con pérdidas en el dominio de la frecuencia.

$$
j\omega\left(1+\frac{\sigma'_s}{j\omega\epsilon_0}\right)^{-1}\left(1+\frac{\sigma'_s}{j\omega\epsilon_0}\right)\left(1+\frac{\sigma'_s}{j\omega\epsilon_0}\right)H_x(\omega)=-\frac{c_0}{\mu_\infty}\left[\frac{\partial \tilde{E}_x(\omega)}{\partial y}-\frac{\partial \tilde{E}_y(\omega)}{\partial z}\right]
$$
(36)

$$
j\omega \left(1 + \frac{\sigma_s'}{j\omega \varepsilon_0}\right)\left(1 + \frac{\sigma_s'}{j\omega \varepsilon_0}\right)^{-1} \left(1 + \frac{\sigma_s'}{j\omega \varepsilon_0}\right) H_y(\omega) = -\frac{c_0}{\mu_y} \left[\frac{\partial \tilde{E}_s(\omega)}{\partial z} - \frac{\partial \tilde{E}_s(\omega)}{\partial x}\right]
$$
(37)

$$
j\omega \left(1 + \frac{\sigma_x'}{j\omega \varepsilon_0}\right)\left(1 + \frac{\sigma_y'}{j\omega \varepsilon_0}\right)\left(1 + \frac{\sigma_z'}{j\omega \varepsilon_0}\right)^{-1} H_z(\omega) = -\frac{c_0}{\mu_\omega} \left[\frac{\partial \tilde{E}_y(\omega)}{\partial x} - \frac{\partial \tilde{E}_x(\omega)}{\partial y}\right]
$$
(38)

$$
j\omega\left(1+\frac{\sigma'_s}{j\omega\epsilon_0}\right)^{-1}\left(1+\frac{\sigma'_s}{j\omega\epsilon_0}\right)\left(1+\frac{\sigma'_s}{j\omega\epsilon_0}\right)\tilde{D}_s(\omega) = c_0\left[\frac{\partial H_s(\omega)}{\partial y} - \frac{\partial H_s(\omega)}{\partial z}\right] - \frac{\sigma_\omega}{\epsilon_0}\tilde{E}_s(\omega)
$$
(39)

$$
i\omega \left(1 + \frac{\sigma_s'}{j\omega \varepsilon_0}\right)\left(1 + \frac{\sigma_s'}{j\omega \varepsilon_0}\right)^{-1} \left(1 + \frac{\sigma_s'}{j\omega \varepsilon_0}\right) \tilde{D}_y(\omega) = c_0 \left[\frac{\partial H_s(\omega)}{\partial z} - \frac{\partial H_s(\omega)}{\partial x}\right] - \frac{\sigma_m}{\varepsilon_0} \tilde{E}_y(\omega)
$$
(40)

$$
\omega \left( 1 + \frac{\sigma_s'}{j \omega \varepsilon_0} \right) \left( 1 + \frac{\sigma_s'}{j \omega \varepsilon_0} \right) \left( 1 + \frac{\sigma_s'}{j \omega \varepsilon_0} \right)^{-1} \tilde{D}_\varepsilon(\omega) = c_0 \left[ \frac{\partial H_s(\omega)}{\partial x} - \frac{\partial H_s(\omega)}{\partial y} \right] - \frac{\sigma_\varepsilon}{\varepsilon_0} \tilde{E}_\varepsilon(\omega) \tag{41}
$$

 $\tilde{D}_x(\omega) = \varepsilon_{xx} \tilde{E}_x(\omega)$  $(42)$ 

$$
\tilde{D}_y(\omega) = \varepsilon_{yy} \tilde{E}_y(\omega) \tag{43}
$$

$$
\tilde{D}_z(\omega) = \varepsilon_{zz} \tilde{E}_z(\omega) \tag{44}
$$

En la figura 8 podemos observar el campo eléctrico E*z* propagándose en el espacio libre. Cuando llega a los límites de la onda electromagnética, se refleja perfectamente a medida que se propaga la oem. Se puede observar cómo se degrada la intensidad debido a que la potencia se distribuye uniformemente en toda el área de propagación.

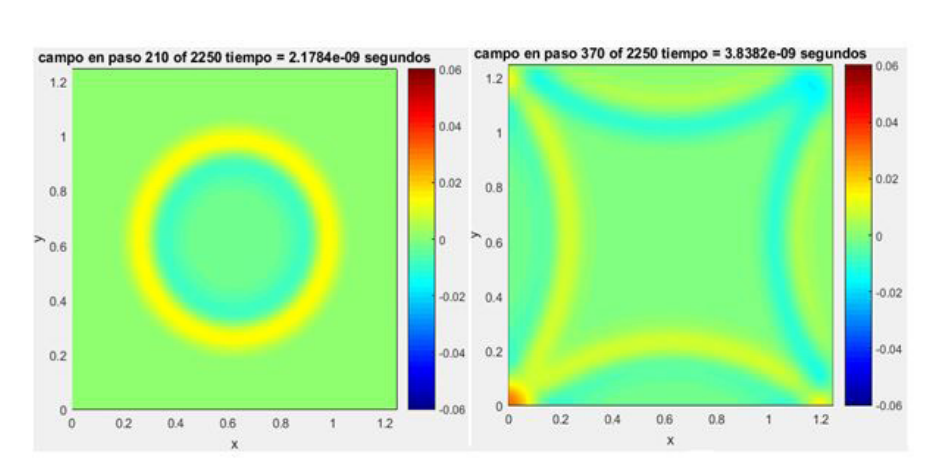

**Figura 8. FDTD 2D con fronteras PEC** 

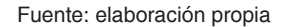

En la figura 9, se puede observar la aplicación de bordes periódicos. Estos son importantes en el momento de realizar la implementación de las fronteras pml, ya que, cuando la oem llega al final del área de simulación, se refleja en el extremo de la frontera y garantiza mayor atenuación de la señal, pues en el otro extremo también hay una frontera pml. Este método también es muy utilizado para realizar análisis de respuesta en frecuencia.

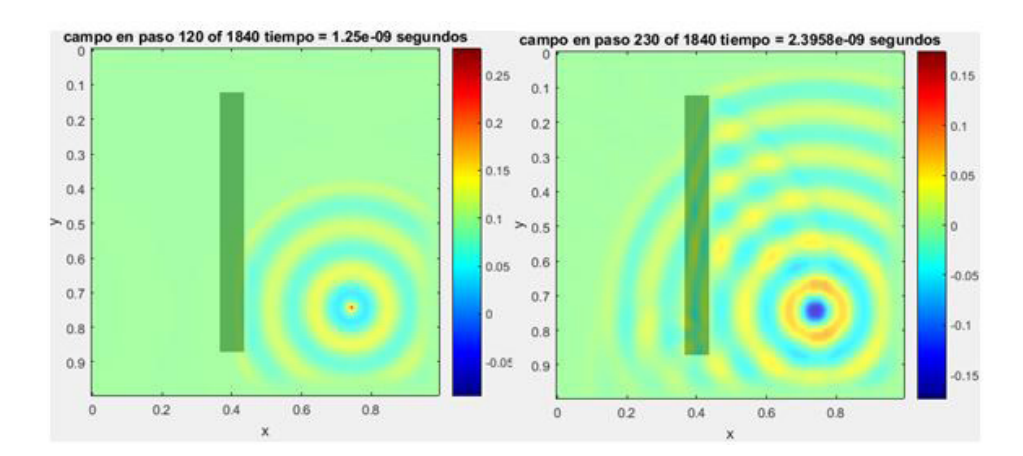

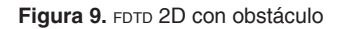

Fuente: elaboración propia

En la figura 9 se pueden observar los fenómenos de reflexión y transmisión en 2 dimensiones. Así mismo, es posible destacar que el frente de onda, al chocar con otra onda, cambia de velocidad, razón por la que los frentes de onda se ven desfasados.

La información del espacio de propagación se ingresa al *software* a través de una imagen. Esta solo debe tener la estructura de la casa, es decir, los muros, ventanas y puertas. El uso de dicho formato facilita el reconocimiento de formas y garantiza un mejor desempeño de la herramienta.

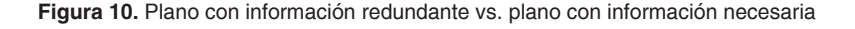

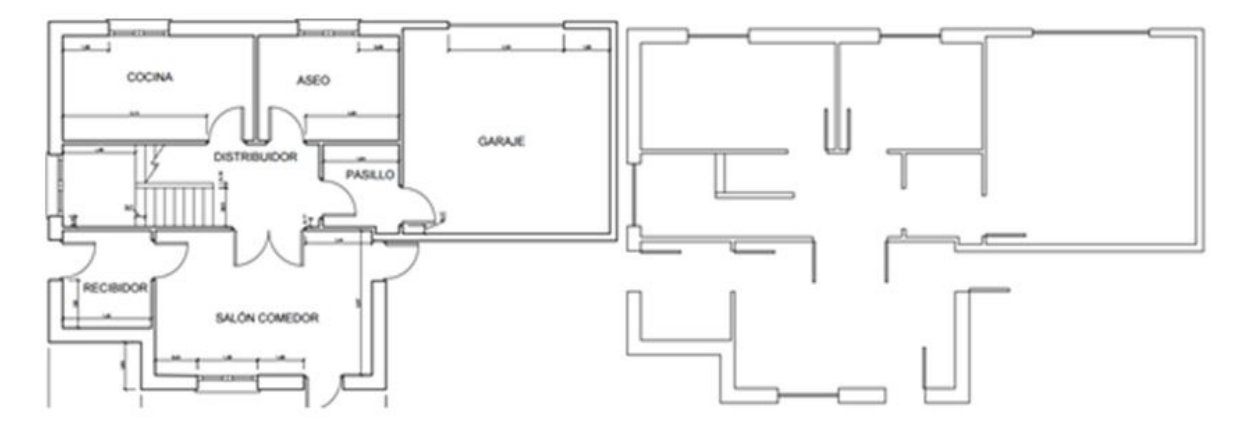

Fuente: elaboración propia

Como se observa en la figura 10, los nombres y las medidas son informaciones que no sirven para nada en el cálculo de la propagación; si el plano cuenta con la información básica necesaria, se puede realizar un mejor uso del aplicativo. Para identificar formas en Matlab se utiliza la función *regionprops.* Sin embargo, esta función presenta un inconveniente debido a que los muros son delimitados con una línea negra; cuando se aplica esta función no realiza una incorporación del borde como parte de la forma.

En la figura 11 se puede observar el problema que se presenta con los bordes, mencionado anteriormente. Los bordes de las formas detectadas no hacen parte de ninguna forma, lo que genera un error que se produce porque, cuando vamos a determinar el mallado en el espacio para poder generar las matrices de caracterización de medios para el método, la región que se caracterizará queda indeterminada desde el punto de vista del material. Por su parte, el borde blanco es una forma adicional que comprende los bordes de muchos otros materiales.

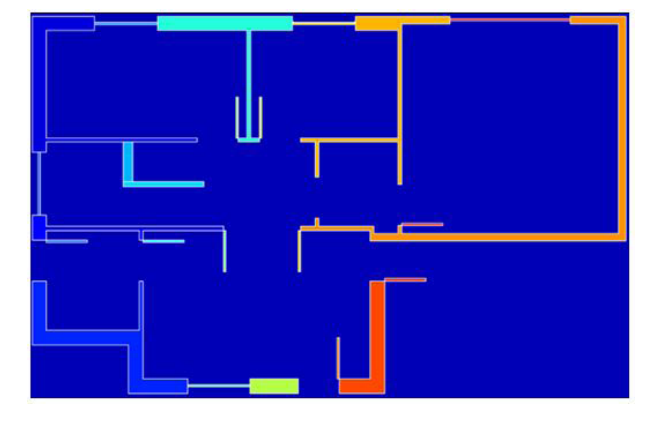

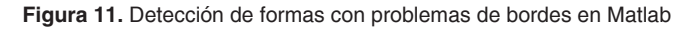

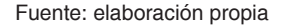

Para solucionar este problema se calculó el ancho del borde y, después, con un algoritmo, cada una de las formas correspondientes. Finalmente, se seleccionó cada una de las formas para crear las matrices de caracterización; además, se

realizó un cálculo que cumple con la ecuación de longitud mínima para realizar el escalamiento de la imagen a la matriz y así poder determinar el tamaño matricial.

# **Resultados**

Las pruebas de prototipo en dos dimensiones se realizaron con Loughborough Wave Lab, *software* para comprobar la efectividad de la aplicación de las fronteras (figura 12).

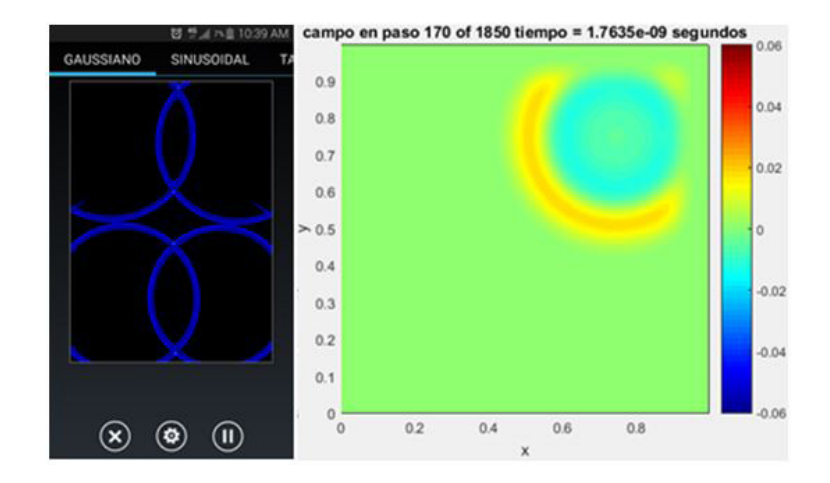

**Figura 12.** Loughborough Wave Lab vs. software de predicción pml

Fuente: elaboración propia

Esta es una aplicación disponible en Android® que permite observar el comportamiento exclusivo la frontera pec y las condiciones de frontera de pml. Es una herramienta para la comprensión de los campos electromagnéticos, pero no ayuda a comprobar si nuestro algoritmo está bien hecho.

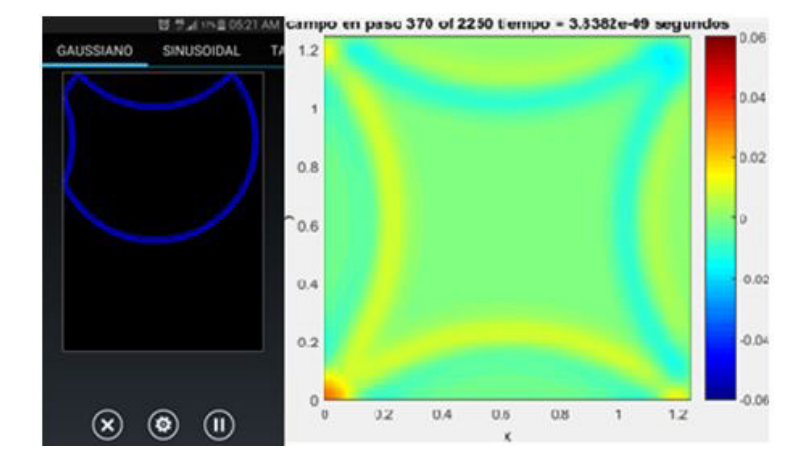

#### **Figura 13.** Loughborough Wave Lab vs. software de predicción pec

Fuente: elaboración propia

En la figura 13 se puede evidenciar que el comportamiento de las fronteras es el mismo: cuando llegan a los límites, la onda ya está totalmente atenuada y no llega a producir interferencias por reflexión y se producen las respectivas reflexiones. Debido a que en el mercado se encuentran pocos *softwares* disponibles para hacer predicciones de propagación, la validación del funcionamiento se realizó con la aplicación Wifi Solver. Se trata de una aplicación enfocada al aprendizaje que puede cargar un plano, pero no puede editar las características del medio. Finalmente, se agregó una fuente a 2,4 GHz. Tras la fase de pruebas, se pudo que no se pueden cargar planos muy grandes en esta aplicación, pues su memoria es limitada.

**Figura 14**. Wifi Solver

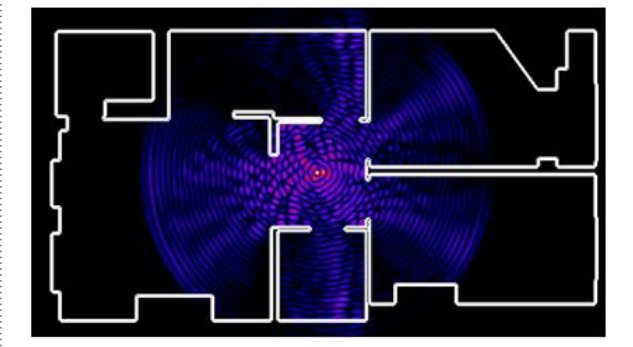

Fuente: elaboración propia

La figura 14 evidencia que es posible tener los diferentes fenómenos de propagación. La aplicación puede cargar cualquier tipo de imagen, pero no puede desarrollar la propagación de las ondas.

#### **Figura 15.** Resultado del software

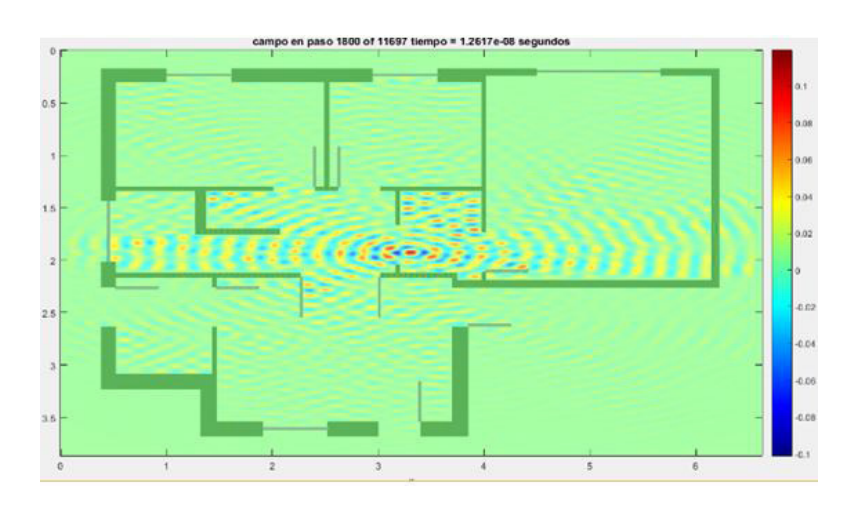

Fuente: elaboración propia

La figura 15 es el resultado de cargar un plano de 83,54 m2 . Es muy evidente que la propagación se distribuye en toda el área con la generación de las atenuaciones correspondientes.

Finalmente, para terminar las validaciones usamos el caso teórico de la esfera dieléctrica en un campo uniforme en Wólfram. Este es muy conocido en el campo del electromagnetismo, pues indica cómo puede variar el campo dentro de una esfera dependiendo del factor de permitividad: si tiende a infinito, indica que es un conductor y el campo rodea la esfera; pero si es un dieléctrico, el campo dentro de la esfera tiende a ser menor que el de su alrededor (Shibuya, 2013).

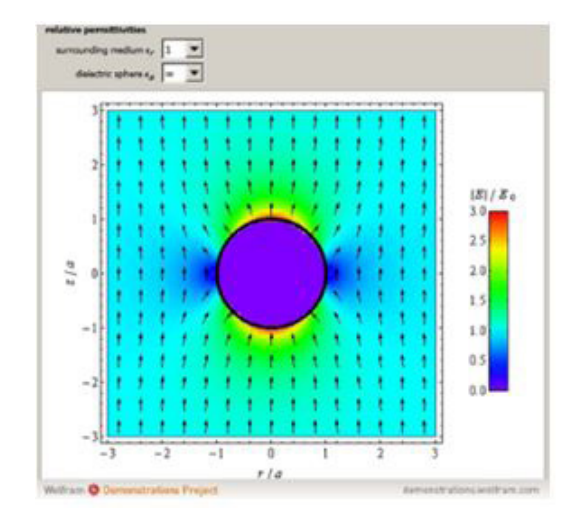

**Figura 16.** Esfera dieléctrica Wolfram

Fuente: elaboración propia

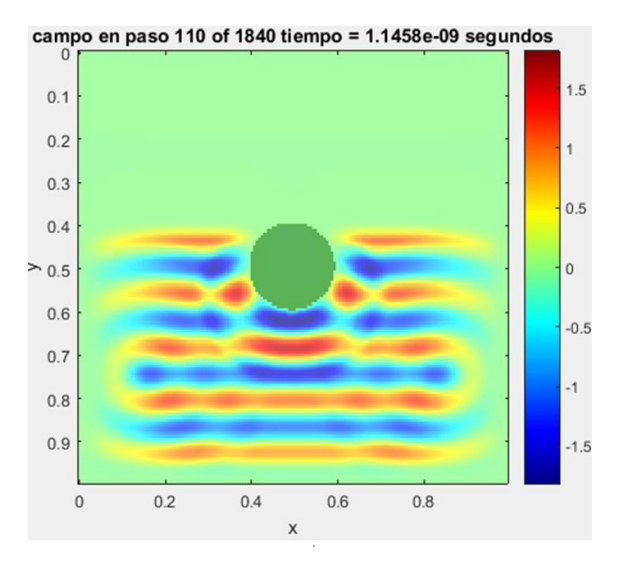

**Figura 17.** Esfera dieléctrica software

En el ejemplo de comparación de las figuras 16 y 17 se puede observar que no hay campo electromagnético en ninguna esfera, pues todos los campos pasan alrededor de la esfera.

# **Conclusiones**

Debido a los pocos *softwares* que existen para la predicción de propagación en interiores libres y de fácil acceso al público, no se puede garantizar su precisión. En todo caso, para demostraciones educativas tiene mucho valor porque ayuda a comprender los diferentes fenómenos que se producen en la propagación de las ondas electromagnéticas. Como herramienta demostrativa para el aprendizaje es muy completa y útil.

En Colombia, el estudio de propagación en interiores es escaso y, en consecuencia, la documentación también es muy reducida. No obstante, se trata de un área importante para comenzar a realizar estudios, ya que en algunos años tendremos tecnologías como las redes de sensores inalámbricos, la tecnología 5G y las redes sobre el cuerpo humano.

El método  $F$ <sub>r</sub> es uno de los métodos más complejos y con mejor desempeño en el momento de implementación, debido a su fundamento teórico, las ecuaciones de Maxwell, que abarcan todo el tema del electromagnetismo y que explican también su complejidad.

Este proyecto tuvo muy bajos costos; lo importante para su reducción es que la universidad cuenta con la herramienta de desarrollo y la inversión no fue mayor. El costo más alto se ve reflejado en el sueldo de los ingenieros que trabajaron en este proyecto.

La base del algoritmo, a saber, las ecuaciones de actualización, se puede implementar para realizar diferentes demostraciones en propagación de ondas totalmente enfocadas a demostraciones educativas.

Fuente: elaboración propia

## **Referencias**

 $\circ$ 

- Ágredo, S., Luna, J. y Quintero, V. (2011). Análisis de la precisión de cobertura de un sistema *wifi* en interiores mediante la técnica de trazado de rayos. *Inge CUC*, *7*(1), 43-58. Recuperado de https://revistascientificas.cuc.edu.co/ingecuc/article/view/276
- Castellanos, E. y Talero, J. (2005). *Análisis de propagación electromagnética en espacios cerrados: herramienta de software para la predicción y simulación* [trabajo de grado]. Universidad Industrial de Santander, Bucaramanga, Colombia. Recuperado de https://docplayer. es/38894722-Analisis-de-propagacion-electromagnetica-en-espacios-cerrados-herramienta-software-en-matlab-para-prediccion-y-simulacion-eneraldo-castellanos-diaz.html
- cwind. (2016). *Radio Propagation Research* [recurso en línea]. Recuperado de https://www.sheffield.ac.uk/eee/research/cr/cwind/radio\_propagation.
- Ji, Y. (2012). Dynamic 3-D Indoor Radio Propagation Model and Applications with Radios from 433 MHZ to 2.4 GHz. *International Journal of Communications, Network and System*, *5*(11), 753-766. Recuperado de http://www.scirp.org/journal/PaperInformation.aspx?PaperID=24673.
- mlab. (2016). *Electromagnetic Analysis Using Finite-Difference Time-Domain* [recurso en línea]. Recuperado de http://emlab.utep.edu/ee5390fdtd/Lecture%206%20--%20Implementation%20of%201D%20FDTD.pdf
- Pedraza, L., Suárez, C. y Salcedo, O. (2008). Modelo de propagación de interiores para la Facultad Tecnológica de la Universidad Distrital. *Ingeniería*, *13*(2), 23-28. Recuperado de https:// www.redalyc.org/pdf/4988/498850167006.pdf
- Rodríguez, O. (2008). *Extensión del método de las diferencias finitas en el dominio del tiempo para el estudio de estructuras híbridas de microondas incluyendo circuitos concentrados activos y pasivos* [tesis de doctorado]. Universidad de Cantabria, Santander, España. Recuperado de http:// repositorio.unican.es/xmlui/handle/10902/1395?show=full
- Salem, M., Ismail, M., y Misran, N. (2011). Validation of Three-Dimensional Ray-Tracing Algorithm for Indoor Wireless Propagations. *ISRN Communications and Networking*, *2011*, 1-5. Recuperado de http://downloads.hindawi.com/archive/2011/324758.pdf
- Sarkar, T. y. (2003). A Survey of Various Propagation Models for Mobile Communication. *EEE Antennas and Propagation Magazine*, *45*(3), 51-82. Recuperado de https://ieeexplore.ieee. org/document/1232163
- Sullivan, D. (2000). *Electromagnetic Simulation Using the <i>FDTD Method*. Nueva York: IEE Press Editorial Board.

∩

- Sun, Z. y Zeng, F. (2014). Modeling and Simulation of Indoor Millimeter Wave Propagation Characteristics. *Applied Mechanics & Materials*, 548(549), 1571-1577. Recuperado de DOI: 10.4028/ www.scientific.net/AMM.548-549.1571
- Umran, I. y Marshall, R. (2011). *Numerical Electromagnetic the FDTD Method*. Cambridge: Cambridge University Press.
- Vela, R. (2004). *Líneas de transmisión*. Ciudad de México: McGraw-Hill.
- Shibuya, Y. (2013). Dielectric Sphere in a Uniform Electric Field [recurso en línea]. *Wolfram Demonstrations Project*. Recuperado de http://demonstrations.wolfram.com/ DielectricSphereInAUniformElectricField/